### *Sketchbooks and the Artist's Process*

\_\_\_\_\_\_\_\_\_\_\_\_\_\_\_\_\_\_\_\_\_\_\_\_\_\_\_\_\_\_\_\_\_\_\_\_\_\_\_\_\_\_\_\_\_\_\_\_\_\_\_\_\_\_\_\_\_\_\_\_\_\_\_\_\_\_\_\_\_\_\_\_\_\_\_\_\_\_\_\_\_\_\_\_\_\_\_\_\_\_\_\_\_\_\_\_\_\_\_\_

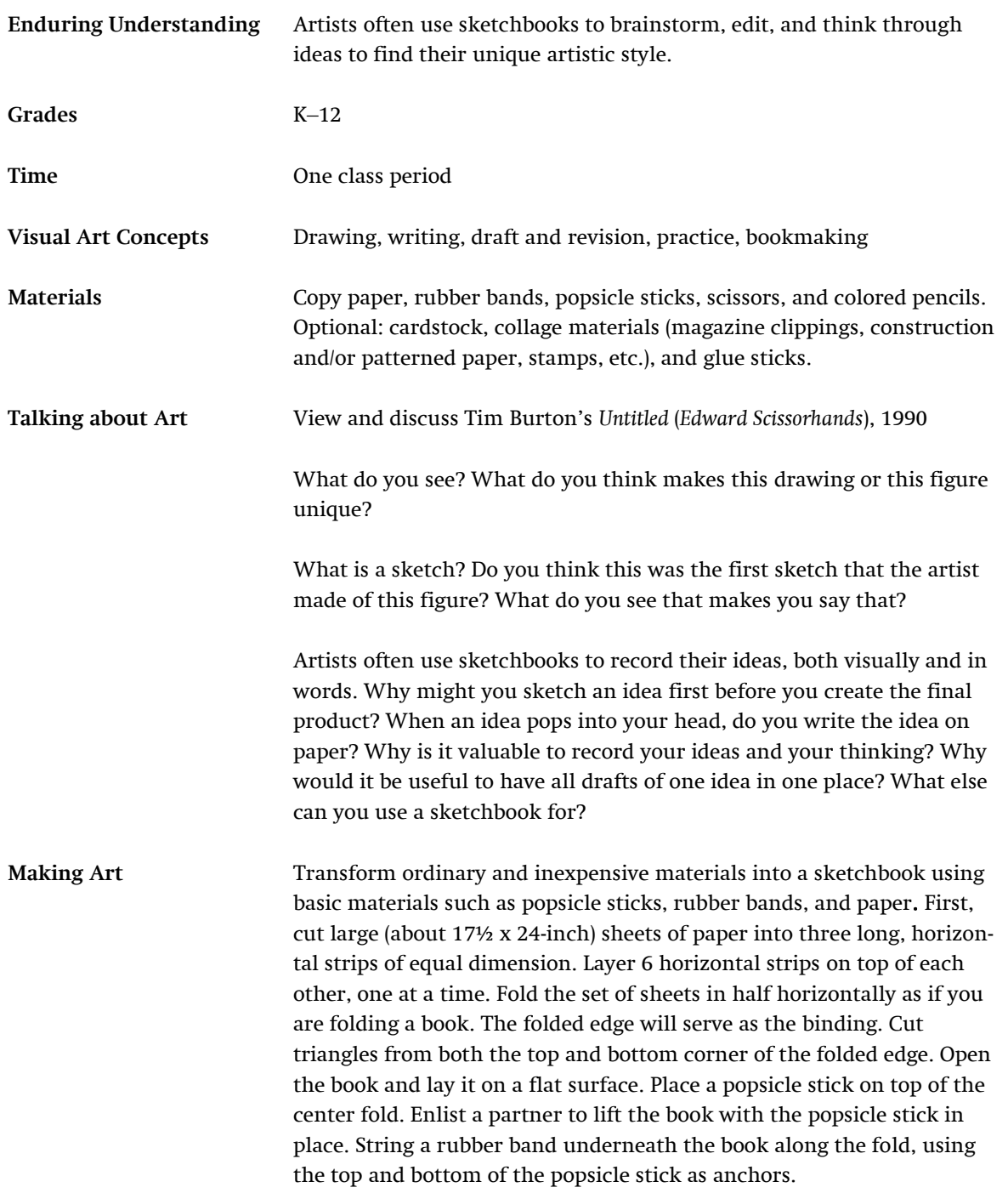

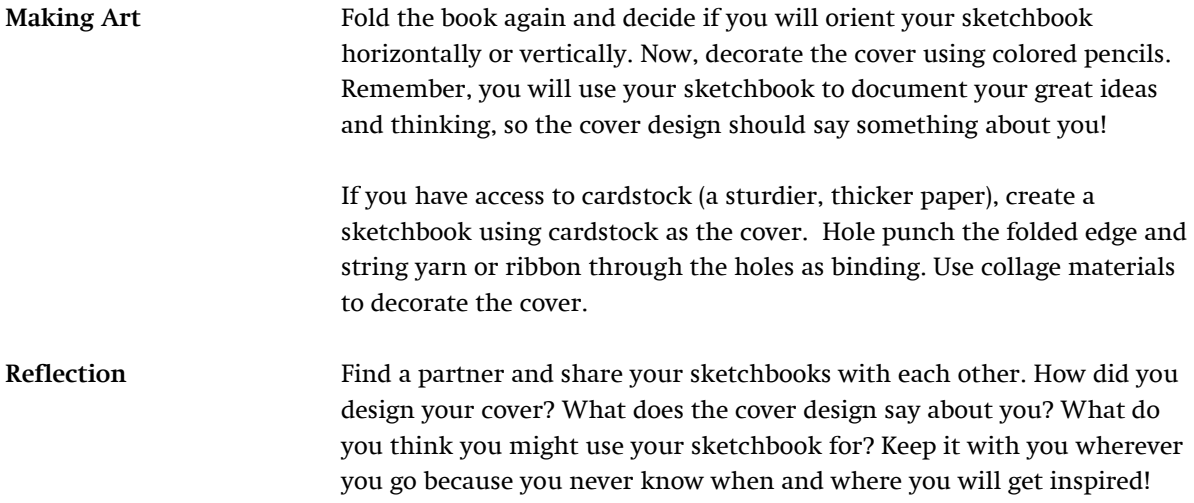

# *Unconventional Printmaking*

\_\_\_\_\_\_\_\_\_\_\_\_\_\_\_\_\_\_\_\_\_\_\_\_\_\_\_\_\_\_\_\_\_\_\_\_\_\_\_\_\_\_\_\_\_\_\_\_\_\_\_\_\_\_\_\_\_\_\_\_\_\_\_\_\_\_\_\_\_\_\_\_\_\_\_\_\_\_\_\_\_\_\_\_\_\_\_

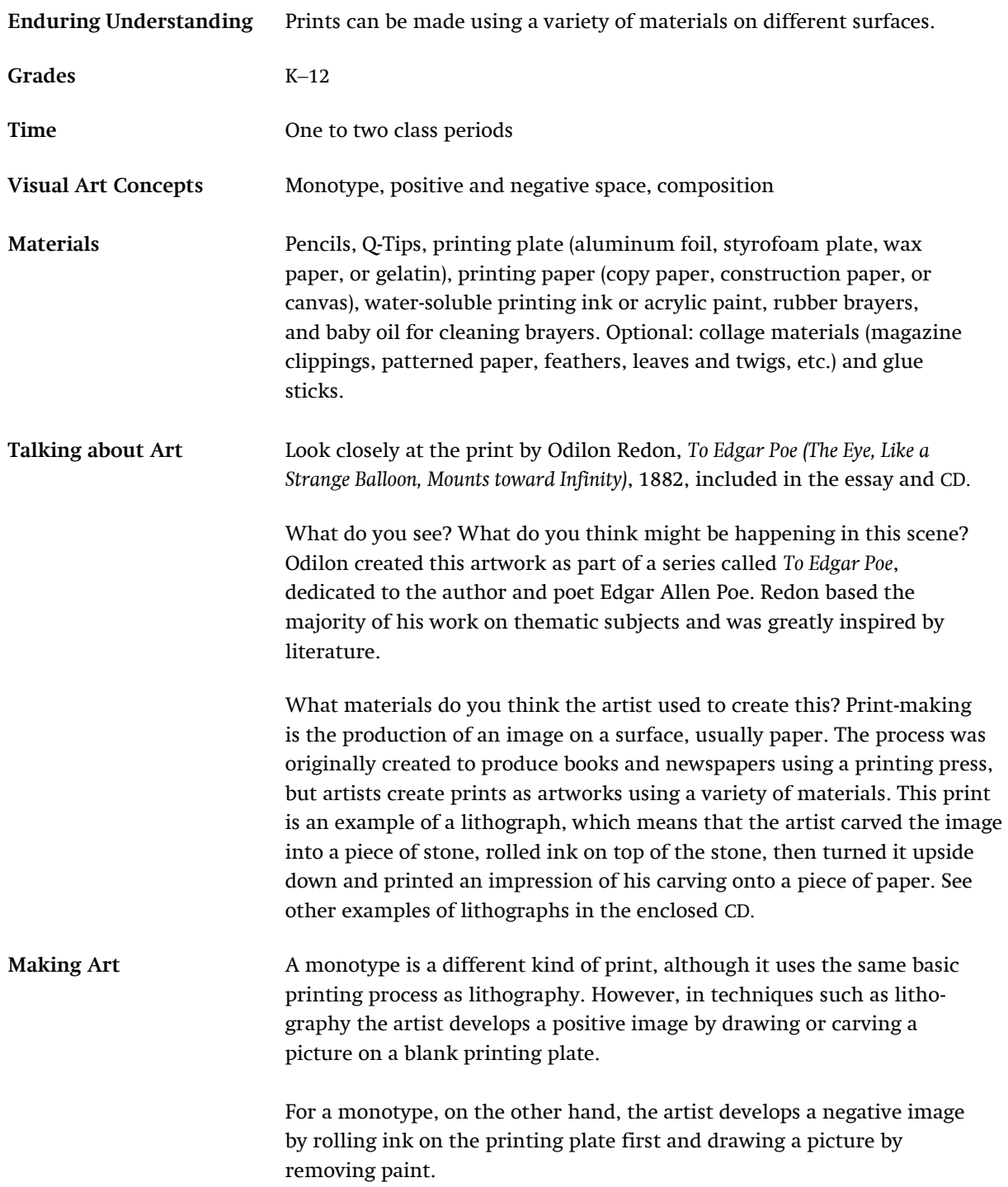

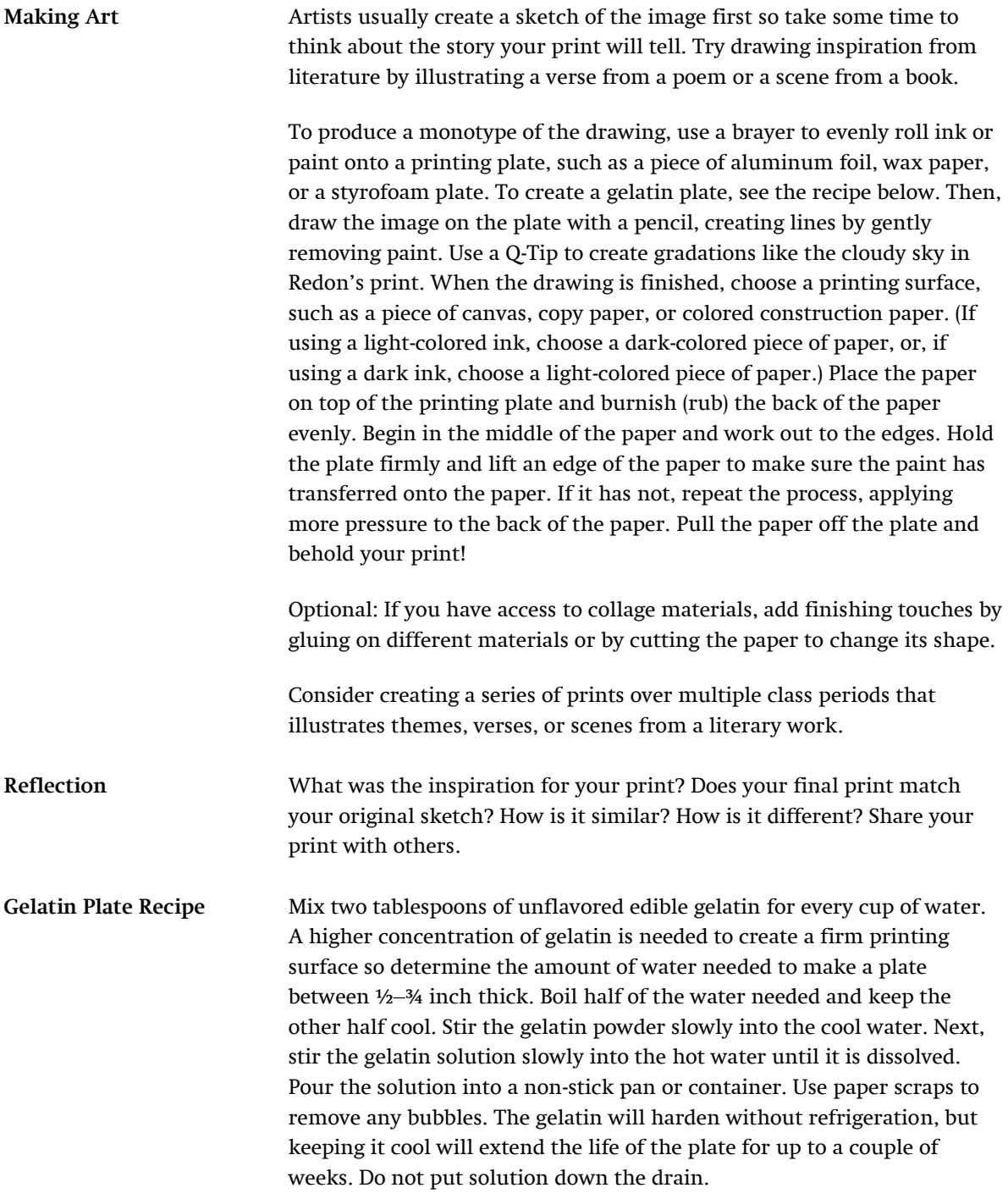

### *Character Design: From Cute to Spooky and Beyond*

\_\_\_\_\_\_\_\_\_\_\_\_\_\_\_\_\_\_\_\_\_\_\_\_\_\_\_\_\_\_\_\_\_\_\_\_\_\_\_\_\_\_\_\_\_\_\_\_\_\_\_\_\_\_\_\_\_\_\_\_\_\_\_\_\_\_\_\_\_\_\_\_\_\_\_\_\_\_\_\_\_\_\_\_\_\_\_\_\_\_\_\_\_\_\_\_\_\_\_\_\_\_\_\_\_\_\_\_\_\_\_\_\_\_\_\_\_\_\_\_\_\_\_\_\_\_\_\_\_\_\_\_\_\_\_\_\_\_\_\_\_\_\_\_\_\_\_

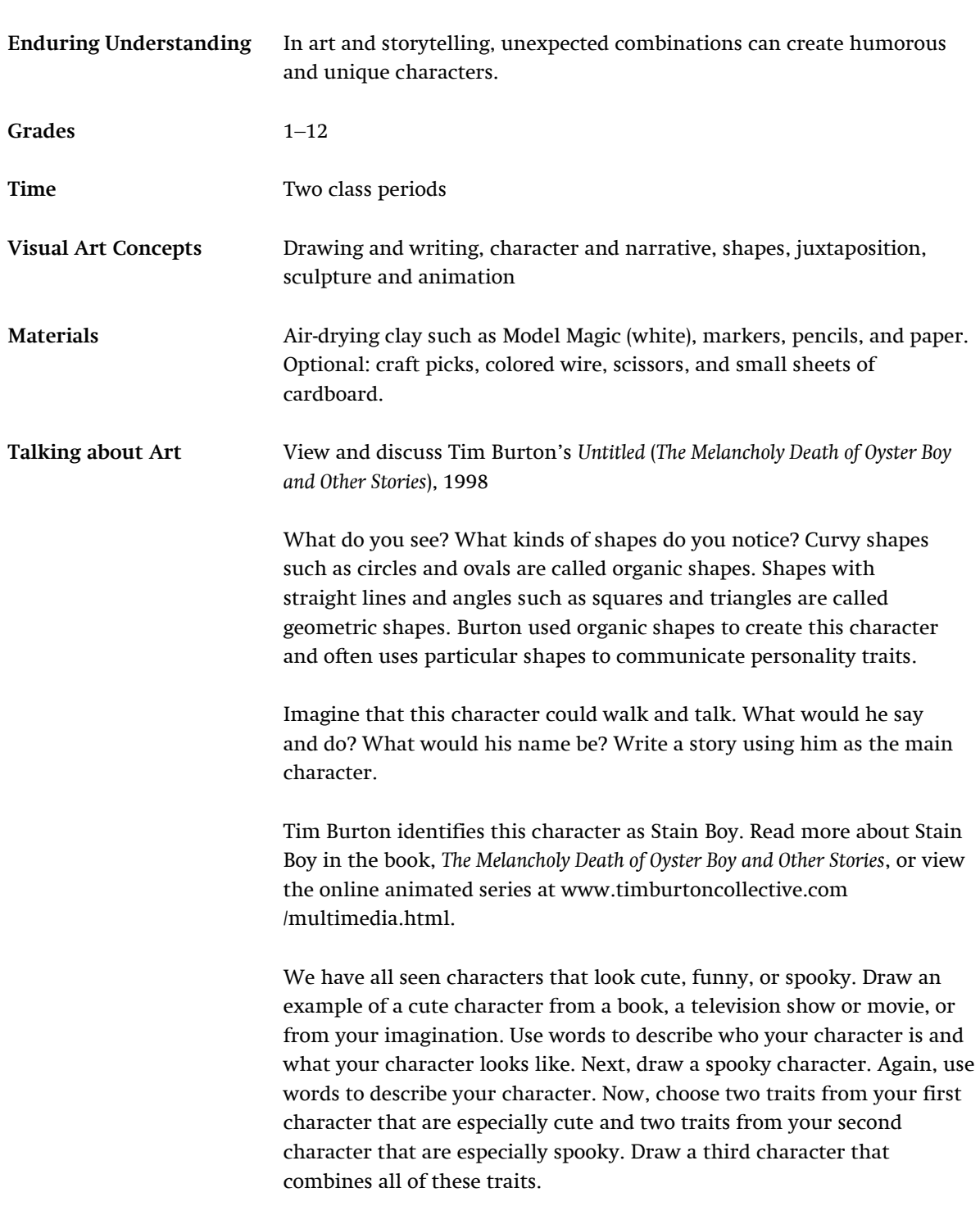

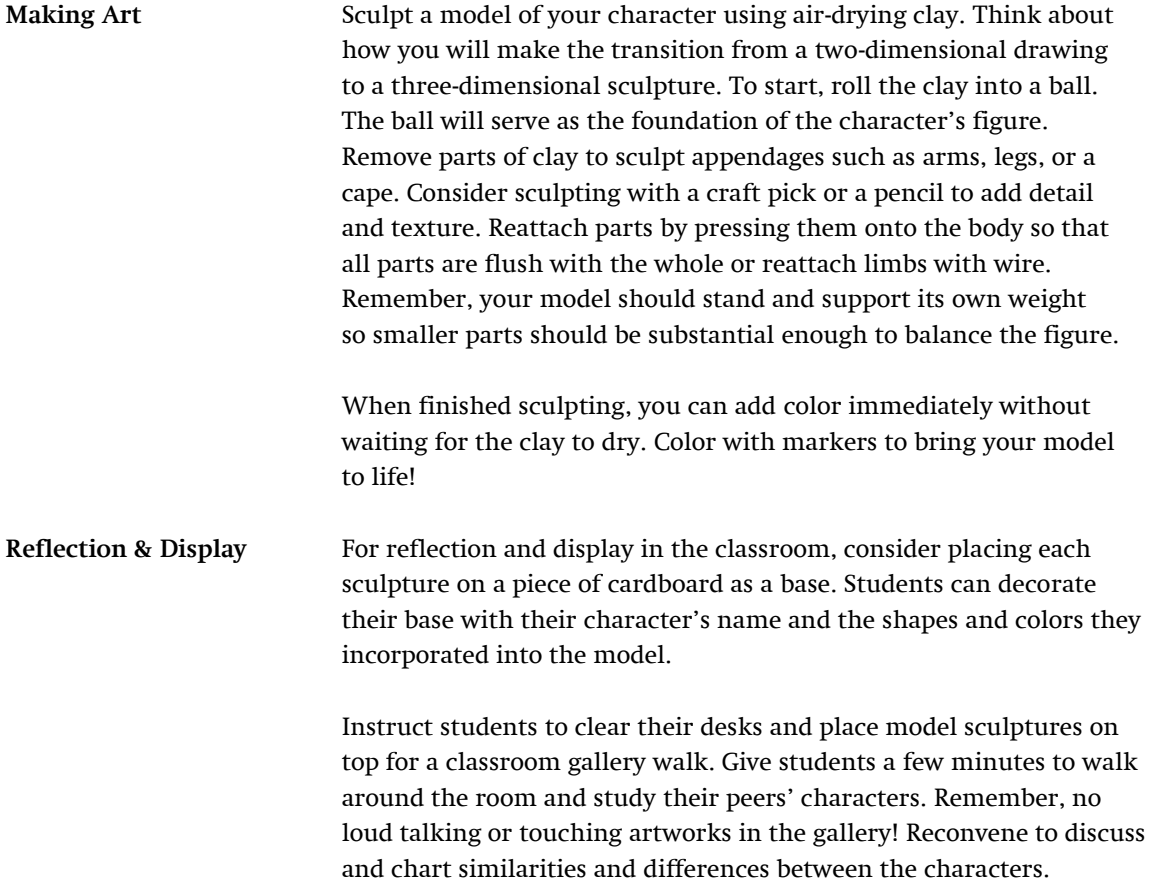

# *Curating the Classroom*

\_\_\_\_\_\_\_\_\_\_\_\_\_\_\_\_\_\_\_\_\_\_\_\_\_\_\_\_\_\_\_\_\_\_\_\_\_\_\_\_\_\_\_\_\_\_\_\_\_\_\_\_\_\_\_\_\_\_\_\_\_\_\_\_\_\_\_\_\_\_\_\_\_\_\_\_\_\_\_\_\_\_\_\_\_\_\_\_\_\_\_\_\_\_\_\_\_\_\_\_\_\_\_\_\_\_\_\_\_\_\_\_\_\_\_\_\_\_\_\_\_\_\_\_\_\_\_\_\_\_\_\_\_\_\_\_\_\_\_\_\_\_\_\_\_\_\_

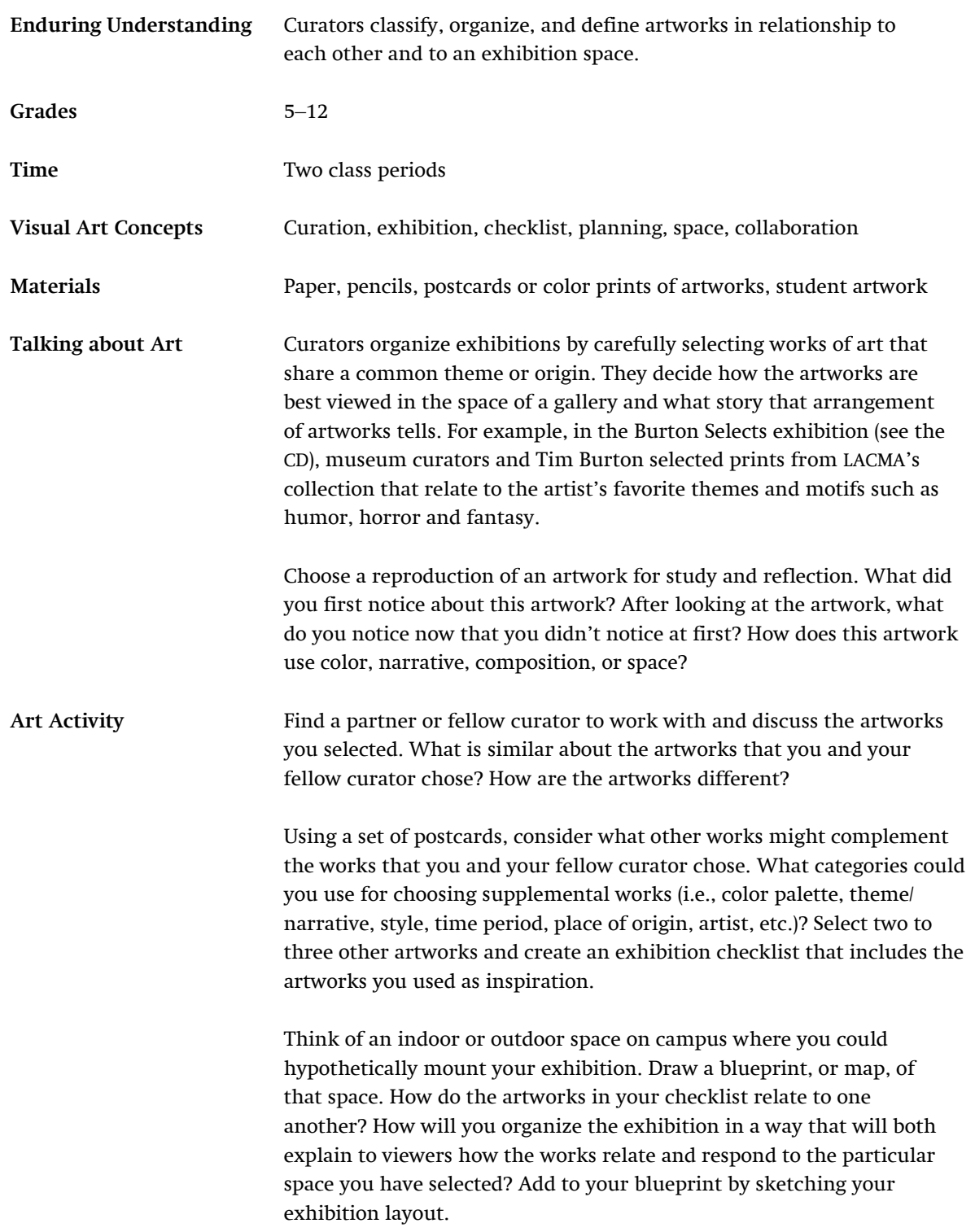

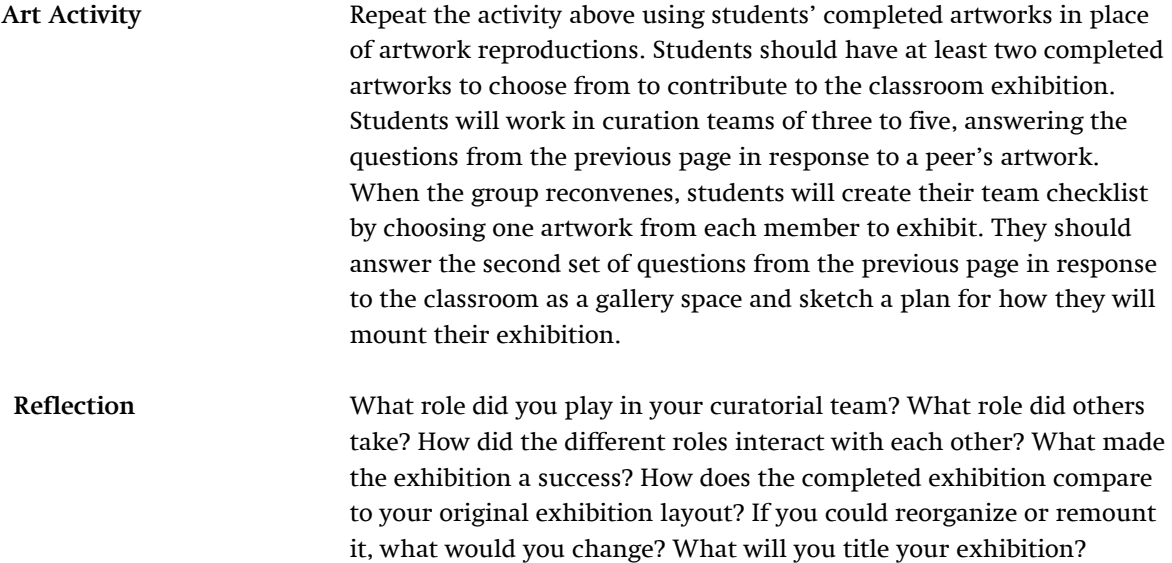

### *Tim Burton: The Artist's Process*

### **Selected Resources**

#### **Related Curriculum Materials**

*Evenings for Educators* resources include an illustrated essay, color images or overhead transparencies, classroom activities, and related resources. Printed curriculum is available for purchase through LACMA's Education Department or browse selected curricula online at www. lacma.org (Programs/Education/Evenings for Educators).

*\_\_\_\_\_\_\_\_\_\_\_\_\_\_\_\_\_\_\_\_\_\_\_\_\_\_\_\_\_\_\_\_\_\_\_\_\_\_\_\_\_\_\_\_\_\_*

*Artists' Perspectives: Envisioning the World* April 2009

*Telling a Story: Narrative and Symbols in Art* November 2007

*Dali and Surrealism* December 2007

#### **Online Resources**

#### *Tim Burton*

#### **Los Angeles County Museum of Art**

<http://www.lacma.org/art/exhibition/tim-burton> Features exhibition information and selected artworks. Browse Burton-related stories and videos on LACMA's blog, *Unframed*.

*\_\_\_\_\_\_\_\_\_\_\_\_\_\_\_\_\_\_\_\_\_\_\_\_\_\_\_\_\_\_\_\_\_\_\_\_\_\_\_\_\_\_\_\_\_\_*

#### *Burton Selects: From LACMA's Collection* **Los Angeles County Museum of Art**

[http://www.lacma.org/art/installation/burton](http://www.lacma.org/art/installation/burton-selects-lacmas-collection)[selects-lacmas-collection](http://www.lacma.org/art/installation/burton-selects-lacmas-collection) In conjunction with the exhibition, *Tim Burton*, LACMA invited the filmmaker to fill a gallery with works of his choosing from the permanent collection. Learn about periods of art history that resonate with Burton's vision.

#### *Tim Burton* **Museum of Modern Art**

[http://www.moma.org/interactives/exhibitions/200](http://www.moma.org/interactives/exhibitions/2009/timburton/) [9/timburton/](http://www.moma.org/interactives/exhibitions/2009/timburton/)

Get a behind-the-scenes look at the creation of the major retrospective, organized by the Museum of Modern Art and on view in New York before its Los Angeles presentation.

#### *The Fantastical Imaginings for Tim Burton* **Australian Centre for the Moving Image** <http://www.acmi.net.au/ed-kit-tim-burton.htm> <http://www.acmi.net.au/ed-kit-burton-gothic.htm> These Education Resource Kits were designed for teachers by the second institution to host the retrospective, the Australian Center for the Moving Image. They explore Burton-esque imagery and the Gothic tradition.

### *What is a Print?*

#### **Museum of Modern Art**

[http://www.moma.org/interactives/projects/2001/w](http://www.moma.org/interactives/projects/2001/whatisaprint/flash.html) [hatisaprint/flash.html](http://www.moma.org/interactives/projects/2001/whatisaprint/flash.html)

Since the early Renaissance, drawings have been considered to be especially revealing of the artist's individual genius and style. Prints, by extension, distill the hand-drawn line to its essence and reproduce it for mass distribution. Learn more about the printmaking process with interactive explanations of the most popular printing techniques.

#### *Pressure + Ink: An Introduction to Printmaking* **Museum of Modern Art**

[http://www.moma.org/explore/multimedia/videos/](http://www.moma.org/explore/multimedia/videos/151/907) [151/907](http://www.moma.org/explore/multimedia/videos/151/907)

Watch artists demonstrate various printmaking techniques in this multimedia introduction.

#### **Books for Teachers**

Bassie, Ashley. *Expressionism*. London: Sirrocco, 2005. A survey of Expressionist artists such as Max Beckmann, Otto Dix, George Grosz, Emil Nolde, and Ernst Ludwig Kirchner.\*

*\_\_\_\_\_\_\_\_\_\_\_\_\_\_\_\_\_\_\_\_\_\_\_\_\_\_\_\_\_\_\_\_\_\_\_\_\_\_\_\_\_\_\_\_\_\_*

- Davis, Jessica Hoffman. *Ordinary Gifted Children: The Power and Promise of Individual Attention*. New York: Teachers College Press, 2010. An arts educator's narrative about redefining student potential and fostering a love for learning in all students.
- Griffiths, Antony. *Prints and Printmaking: An Introduction to the History and Techniques*. Berkeley and Los Angles: University of California Press, 1996. Learn more about the medium of printmaking through artworks from the British Museum's Prints and Drawings collection.
- He, Jenny and Ron Magliozzi. *Tim Burton*. New York: The Museum of Modern Art, 2009. Published to accompany the originating exhibition at The Museum of Modern Art, this book captures the evolution of Burton's creative practices. Illustrated with previously unseen works from the artist's personal archive.\*
- Robinson, Ken. *Out of Our Minds: Learning to be Creative*. Mankato: Capstone, 2011. Expanding our notion of traditional intelligence to include an individual's creative capacity.

#### **Books for Students**

Burton, Tim. *The Melancholy Death of Oyster Boy & Other Stories*. New York: Rob Weisbach Books, 1997. A children's poetry book written and illustrated by the filmmaker that prefaces his later *The World of Stainboy* series.\*

*\_\_\_\_\_\_\_\_\_\_\_\_\_\_\_\_\_\_\_\_\_\_\_\_\_\_\_\_\_\_\_\_\_\_\_\_\_\_\_\_\_\_\_\_\_\_*

- Carroll, Lewis. *Alice's Adventures in Wonderland*. New York: Tribeca Books, 2011. The classic tale that served as inspiration for Tim Burton's cinematic adaptation.
- Poe, Edgar Allan. *Complete Stories and Poems of Edgar Allan Poe*. New York: Doubleday, 1984. An anthology of the influential writer's works.